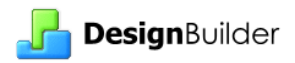

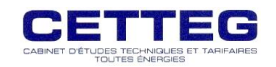

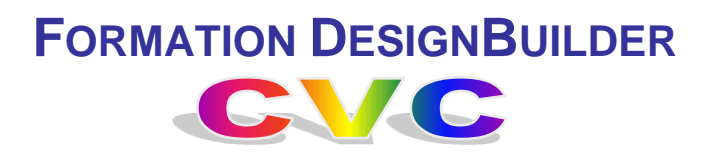

## **Présentation**

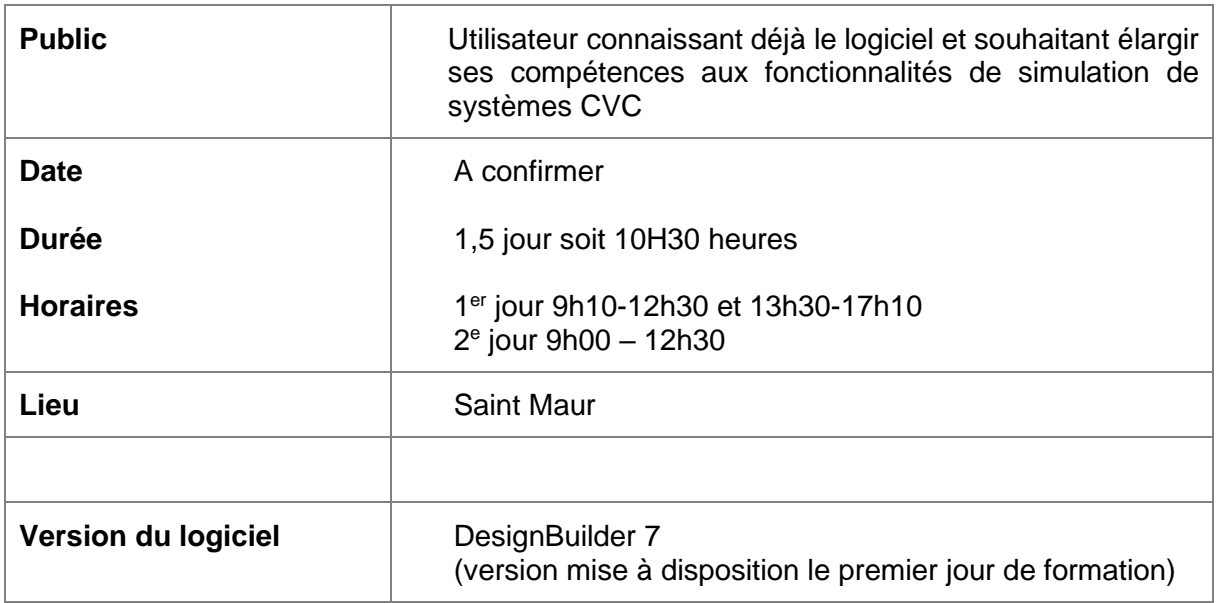

# **Pédagogie**

La formation comprend une présentation de la modélisation des systèmes CVC avec des remarques sur les paramètres cruciaux auxquels prêter attention.

Pour chaque système, les astuces et contraintes du logiciel seront explicitées.

Les supports de formation sont distribués en début de formation.

#### **Programme**

- **P** Principes de saisie des émetteurs de zone, données caractéristiques importantes
	- o Typologie et caractéristiques des émetteurs thermiques
	- o Soufflage / extraction
- **P** Principe de saisie des générateurs et des boucles de distribution

Régulation et gestion multi-générateurs

- o Boucle d'eau chaude
- o Boucle d'eau glacée
- o Boucle condenseur
- **Principes de saisie des distributions d'air**

Régulations des températures de soufflage, des niveaux d'humidité

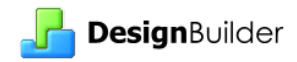

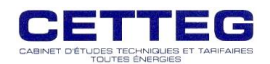

- o CTA simple, double flux
- o PAC air/air
- o Système packagé autonome
- **L** Options d'économie d'énergie sur ventilation mécanique
	- o Récupérateur de chaleur
	- o Economiseur free-cooling
- **Paramétrage de l'eau chaude sanitaire** 
	- o Création de ballons préparateurs indépendant ou alimenté par chaudière
	- o Paramétrage des soutirages d'eau
- **L** Création d'un système ECS solaire
	- o Mise en place des panneaux sur le modèle 3D, saisie des caractéristiques
	- o Principe de gestion de la boucle solaire et de l'appoint
- **D** Dimensionnement des équipements
	- o Principes de dimensionnement d'E+, enchainement des calculs du niveau zone au générateur
	- o Paramètres de gestion du dimensionnement
- **Production locale d'électricité** 
	- o Panneaux photovoltaïques sur batterie ou raccordé réseau
	- o Eoliennes
- **Rapports EnergyPlus**

Intérêt des rapports EnergyPlus pour l'analyse du fonctionnement des systèmes.

- **L** Utilisation du Results Viewer DesignBuilder pour analyser les flux du système CVC
- **Travaux pratiques d'évaluation** : Montage d'un système CVC type

## **Informations**

Chaque stagiaire doit venir avec un PC . Une licence provisoire sera fournie pour la formation

## **Contact**

Aline Chau par téléphone au 01.43.74.43. 94 ou par mail aline.chau@cetteg.fr.